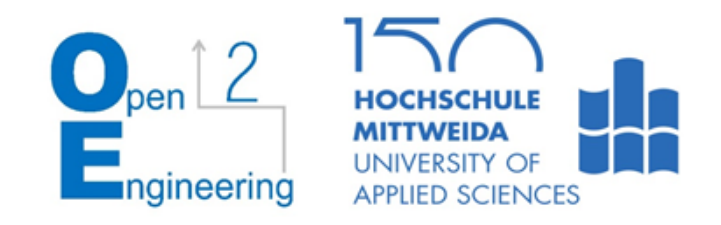

CHRISTIAN ULBRICH, ALEXANDER KÜHN, ISABELLE KUXDORF-DIXON, STEFAN DAHLMANNS

## Styleguide

Mobile App: Advanced Mobile Learning

Das zugrundeliegende Vorhaben wird mit Mitteln des Gestaltungsrichtlinien für die App Bundesministeriums für Bildung und Forschung unter dem Förderkennzeichen 16OH21011 gefördert.

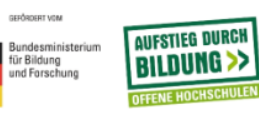

我

### Kapitel 1.1:

Kapitel 1.1: Warum Gründen?

Hobbits unterscheiden sich von Menschen äußerlich vor allem dadurch, dass sie nur etwa halb so groß sind wie diese (maximal 1,20 Meter), daher auch der Name "Halbling". Die Proportionen des Körperbaues entsprechen dabei weitgehend denen eines normal ausgewachsenen Menschen; sie sind in ihrer Statur aber selten stämmig, was sie wiederum (neben dem fehlenden Bartwuchs) von den Zwergen unterscheidet, die nicht wesentlich größer als Hobbits sind. Außerdem haben sie behaarte und außergewöhnlich große Füße mit lederartigen Sohlen und tragen selten Schuhe. Auch deswegen können sich Hobbits nach Belieben fast geräuschlos fortbewegen. Weitere Merkmale sind lockige Haare sowie charismatische,

### Lückentext-Frage Test-Auswertung

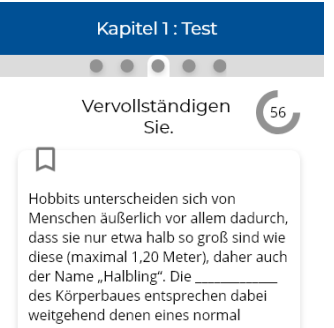

ausgewachsenen Menschen: sie sind in aber selten stämmig. ihrer was sie wiederum (neben dem fehlenden Bartwuchs) von den Zwergen unterscheidet, die nicht wesentlich größer als sind. Außerdem haben sie behaarte und außergewöhnlich große Füße mit lederartigen Sohlen und tragen selten Schuhe.

### Kapitelansicht Multiple-Choice-Frage

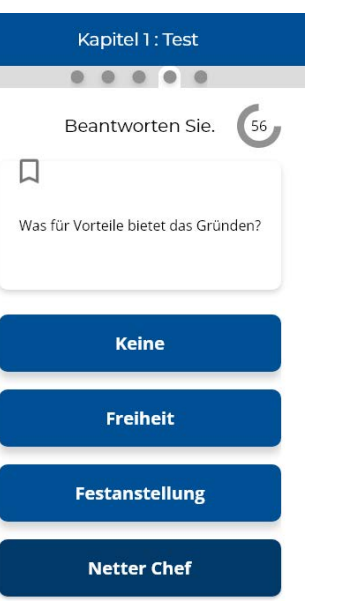

Auswertung

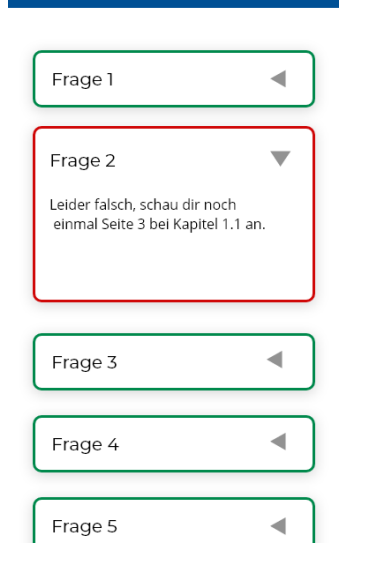

## Look and Feel

Das Design orientiert sich stark am Material Design. Es ist minimalistisch gehalten, vermittelt jedoch durch den Einsatz von Schlagschatten ein Gefühl von Dreidimensionalität.

Alle Elemente sind Rechtecke mit abgerundeten Ecken oder Kreise.

Gewisse Zustandsänderungen (z.B. Klicken/Hovern eines Buttons; Auffüllen eines Ladebalkens) werden durch Animationen hervorgehoben.

Ziel ist es eine übersichtliche und Attraktive Darstellung auf einer Vielzahl verschiedener Endgeräte zu ereichen.

Dabei werden Elemente aus bekannten Anwendungen adaptiert und durch neue Ansätze und Komponenten erweitert.

Ziel ist die Schaffung eines attraktiven Instruments für die Ergänzung der Lehre, welches durch Nutzerfreundlichkeit und einem hohen Grad der Lernmotivationsförderung die alle Stakeholder des Lehr-Lernprozesses anspricht

## Colour Scheme

Die Farbwahl oriientriert sich am Cooperate Design der Hochschule Mittweida. Die Haus- Farbe ist aus diesem Grund als Primärfarbe vertreten. Ergänzt wird diese durch die ebenfalls im Hochschul-CD definierten Hellgrau und Dunkelgrau-Töne. Nach den Richtlinien eines monochromatischen Designs wurde außerdem eine Abwandlung der Primärfarbe hinzugefügt. Zum Setzen von Akzenten und hervorheben wichtiger Meldungen wurden zusätzlich die Signalfarben Rot und Grün gewählt.

## Primary colour

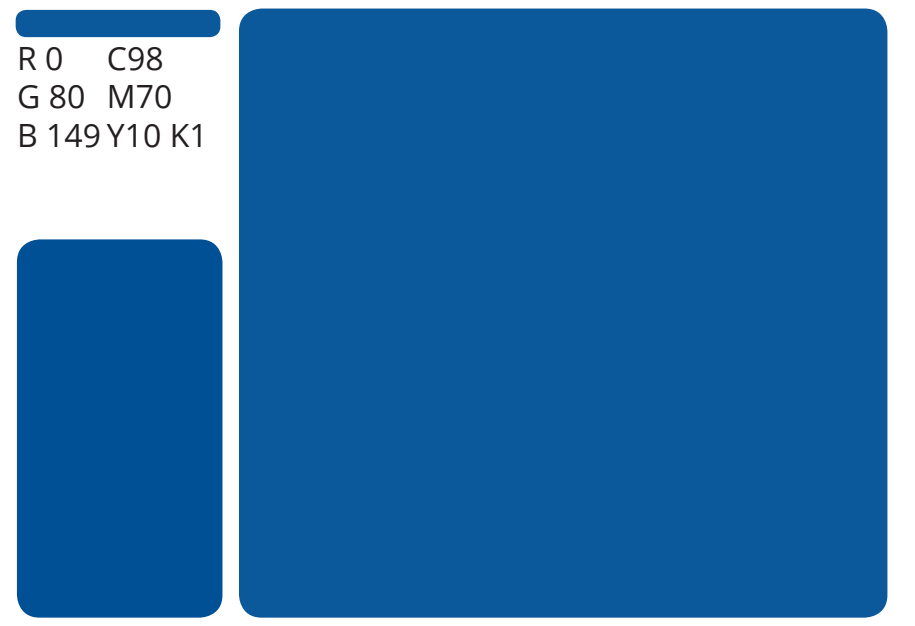

## Registrieren Startbildschirm Registrieren Nutzername\* E-Mail\* Passwort\*

## Errungenschafte

**Registrieren** 

Passwort wiederholen

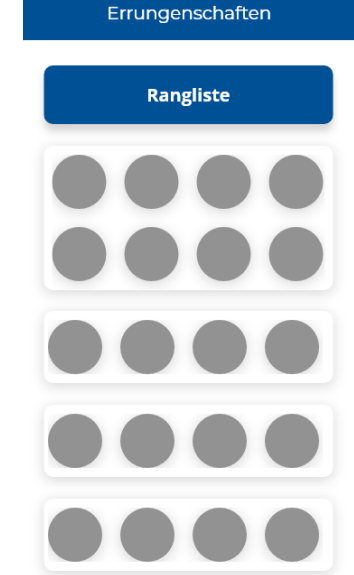

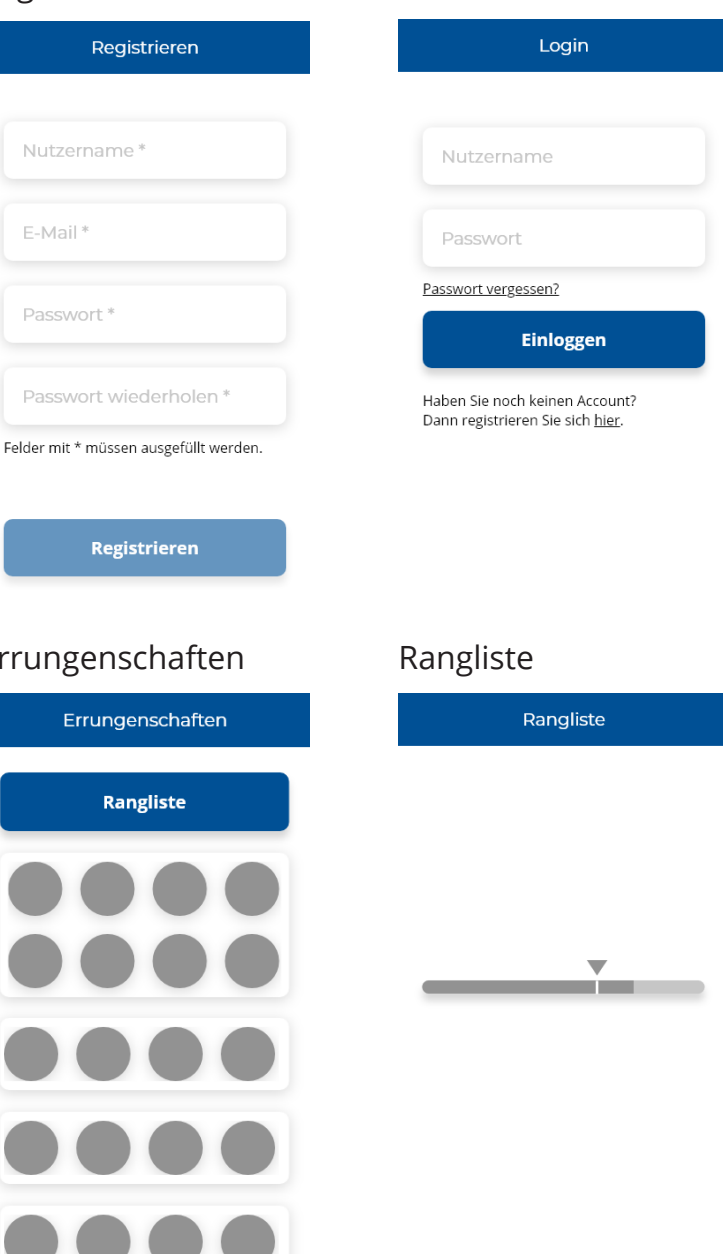

## UI-Design

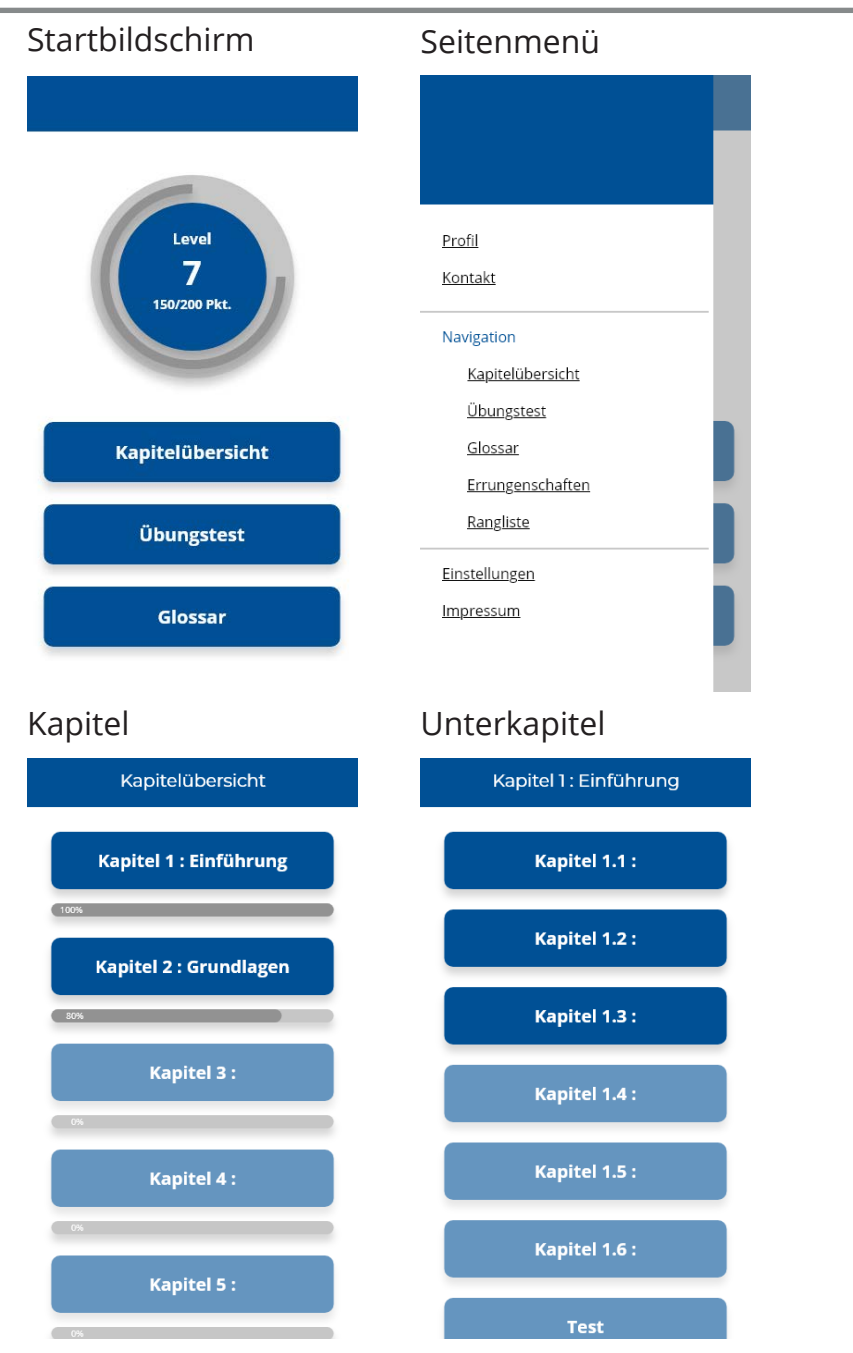

## Secondary colours

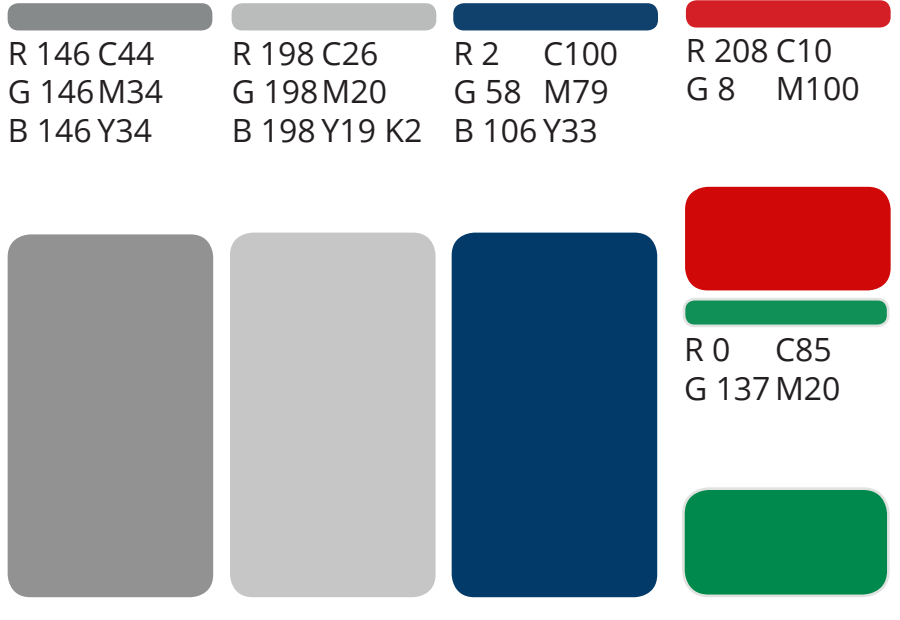

## Typographie

Bei der Schriftart steht die Lesbarkeit im Vordergrund, um diese zu erhöhen werden Texte aufgelockert und in nicht zu kleiner Schriftgröße dargestellt. Für Überschriften wird Montserrat Regular und für Fließtext Open Sans Regular verwendet. Für Links wird Open Sans Regular in unterstrichen genutzt, für die Beschriftung von Buttons Open Sans Bold. Bei Überschriften und Buttons ist die Schrift mittig zentriert, Fließtext hingegen ist linksbündig angeordnet.

Montserrat Regular

ABCDEFGHIJKLMNOPQRSTUVWX YZabcdefghijklmnopqrstuvwxyz 0123456789 ..;;`'..!?@#\$%€&\*{(/|\)}

Open Sans Regular

ABCDEFGHIJKLMNOPQRSTUVWXYZabcdefghijklmnopqrstuvwxyz 0123456789  $\ldots$ ;;`',,!?@#\$%€&\*{(/|\)}

Open Sans Regular (Unterstrichen)

ABCDEFGHIJKLMNOPQRSTUVWXYZabcdefghijklmnopqrstuvwxyz 0123456789 .,;;`',,!?@#\$%€&\*{(/|\)}

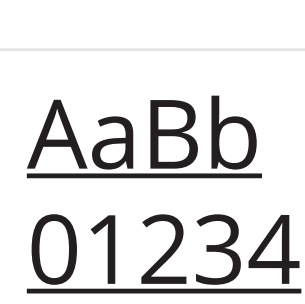

AaBb

01234

AaBb

01234

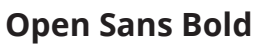

**ABCDEFGHIJKLMNOPQRSTUVWXY-Zabcdefghijklmnopqrstuvwxyz 0123456789 .,:;`'"!?@#\$%€&\*{(/|\)}**

## Iconographie

Als Icons werden hauptsächlich die Material Design Icons von Google verwendet. Alle, darüber hinaus benötigten, Icons werden im selben Stil angefertigt.

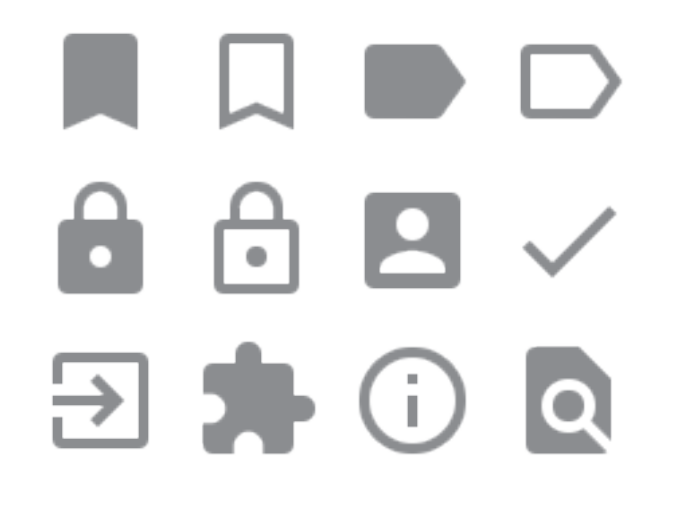

# **AaBb 01234**